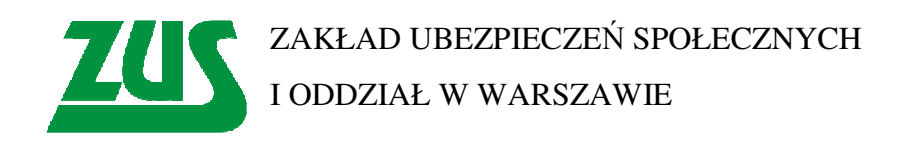

## INSTRUKCJA ZAKŁADANIA KONTA NA PLATFORMIE USŁUG ELEKTRONICZNYCH (PUE)

*Warszawa, październik 2012 r.* 

Czynności związane z zakładaniem profilu należy przeprowadzić nie wcześniej niż na 7 dni przed planowaną wizytą w placówce Zakładu Ubezpieczeń Społecznych.

1. W celu założenia profilu na Platformie Usług Elektronicznych należy wybrać adres www.pue.zus.pl lub www.zus.pl i wybierając przycisk "Zarejestruj profil" przechodzimy do strony logowania Platformy Usług Elektronicznych ZUS.

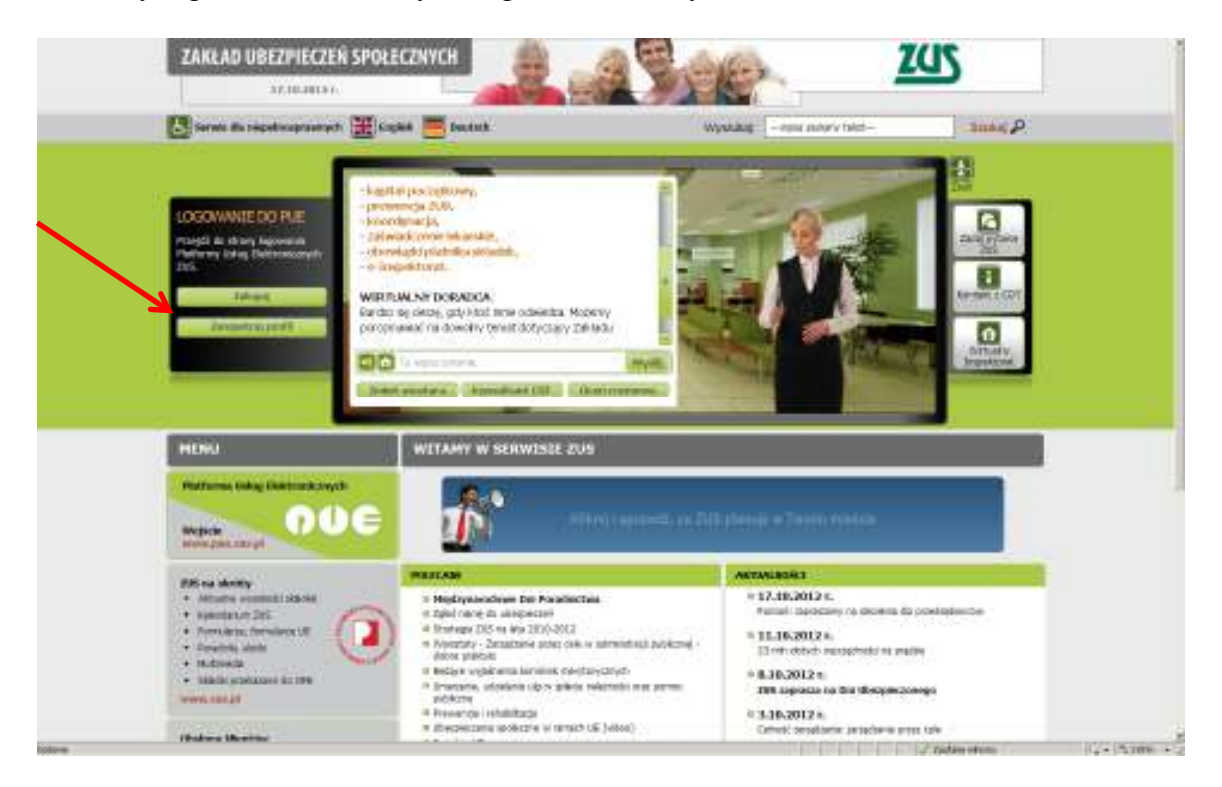

2. Aby zaakceptować regulamin należy po zapoznaniu się z nim oznaczyć checkbox *"Oświadczam, że akceptuję regulamin zakładania profilu"* i następnie kliknąć w przycisk *"Załóż profil".*

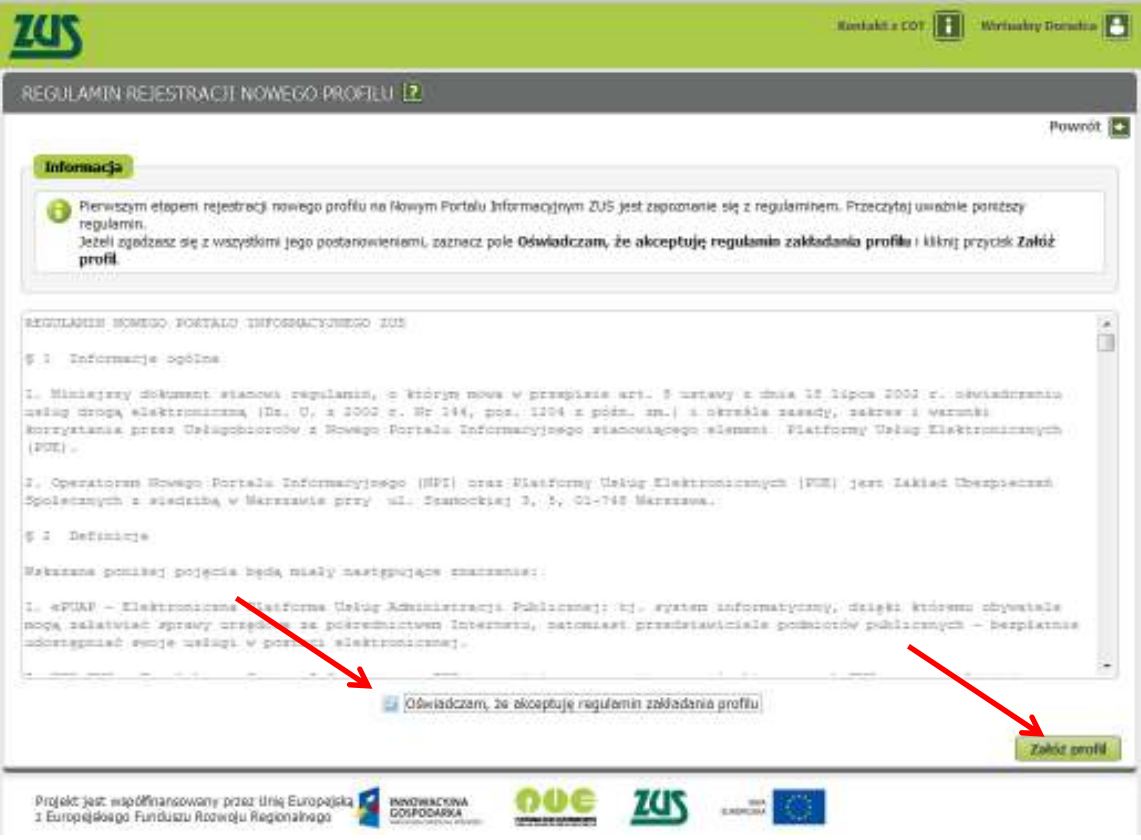

3. Wybieramy opcję *"Rejestruj profil Niezaufany"* – jeśli powyższe propozycje rejestracji nas nie dotyczą.

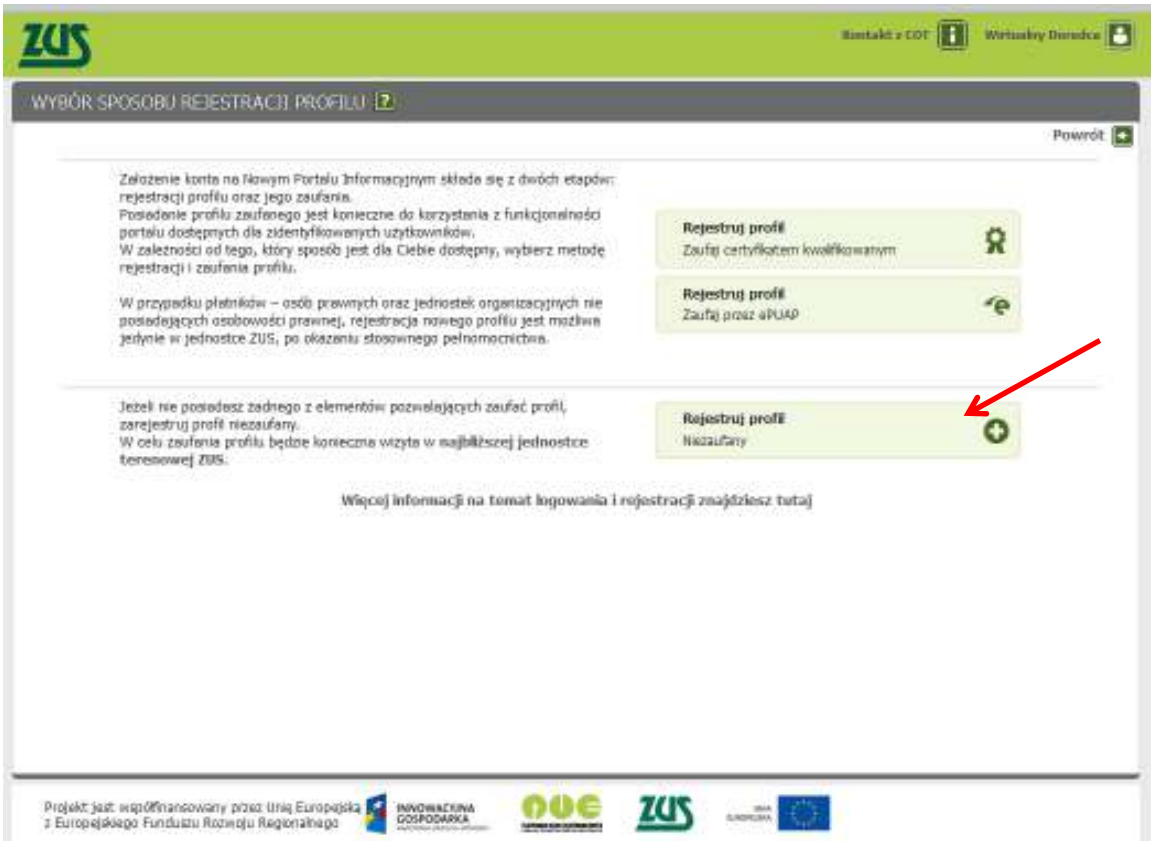

4. Na ekranie zostanie wyświetlony "Formularz Rejestracji Nowego Profilu". Wypełniając formularz należy podać nazwisko, imię, PESEL, numer tel., adres e-mail.

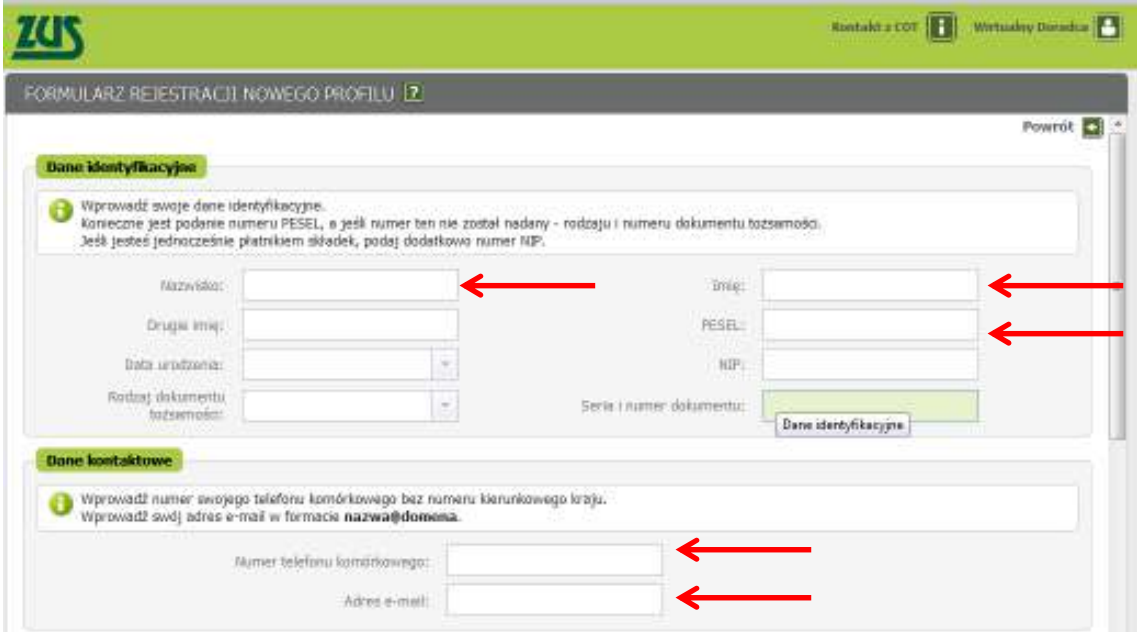

- 5. Tworzymy hasło, które powtarzamy. Hasło do portalu powinno składać się z co najmniej 8 znaków (w tym z wielkich i małych liter, cyfr oraz znaków specjalnych, np. . , ! ?).
- 6. Istnieje możliwość uzyskania dostępu do Centrum Obsługi Telefonicznej (COT), które zastąpiło infolinię: emerytalno-rentową, Płatnik i Moja Składka. W tym celu należy zaznaczyć checkbox

*"Chcę uzyskać dostęp do COT"* oraz po uaktywnieniu pól podać i powtórzyć hasło. Hasło do COT powinno składać się z co najmniej 8 cyfr, aby przy korzystaniu z telefonu komórkowego łatwiej było wpisać numery.

- 7. W celu weryfikacji przepisujemy kod z obrazka.
- 8. Rejestrację kończymy przyciskiem "Zarejestruj profil".

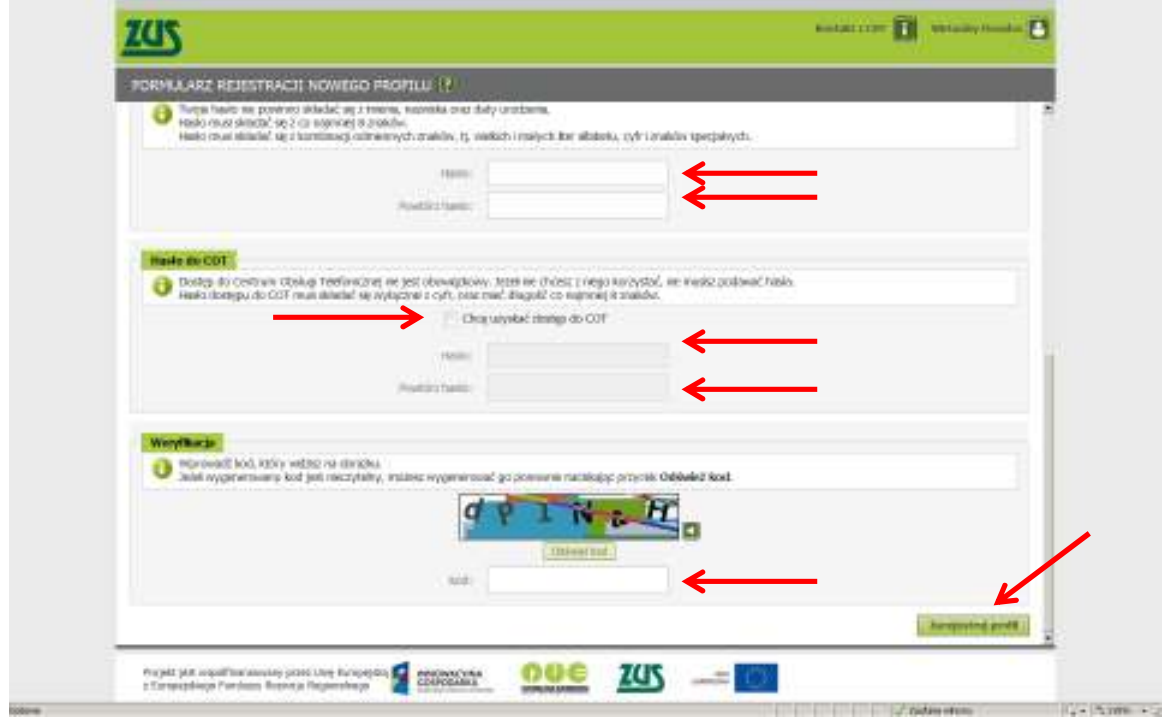

9. Potwierdzeniem prawidłowo przeprowadzonej rejestracji jest uzyskanie wygenerowanego unikatowego loginu, używanego do logowania do portalu.

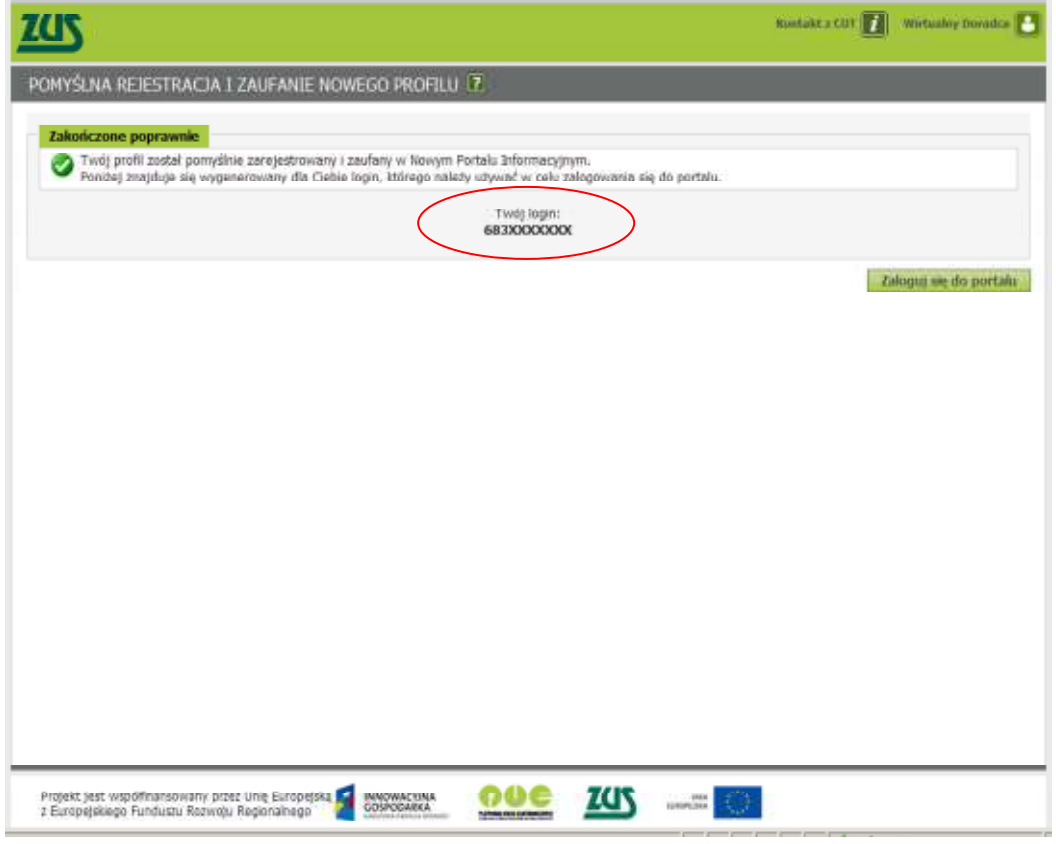

- 10. W celu uzyskania dostępu do wszystkich funkcjonalności oferowanych przez Portal należy założony w ten sposób profil zaufać - dokona tego pracownik ZUS, w każdej placówce, ale tylko na podstawie okazanego dokumentu tożsamości.
- 11. Po uwierzytelnieniu profilu można już korzystać z konta założonego na PUE i mieć swobodny dostęp do informacji zapisanych na osobistym koncie w ZUS.